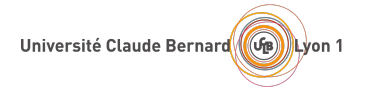

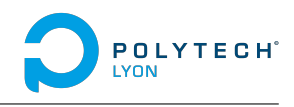

# **Titre**

Sous titre Année xxxx-yyyy Date

**Auteur**

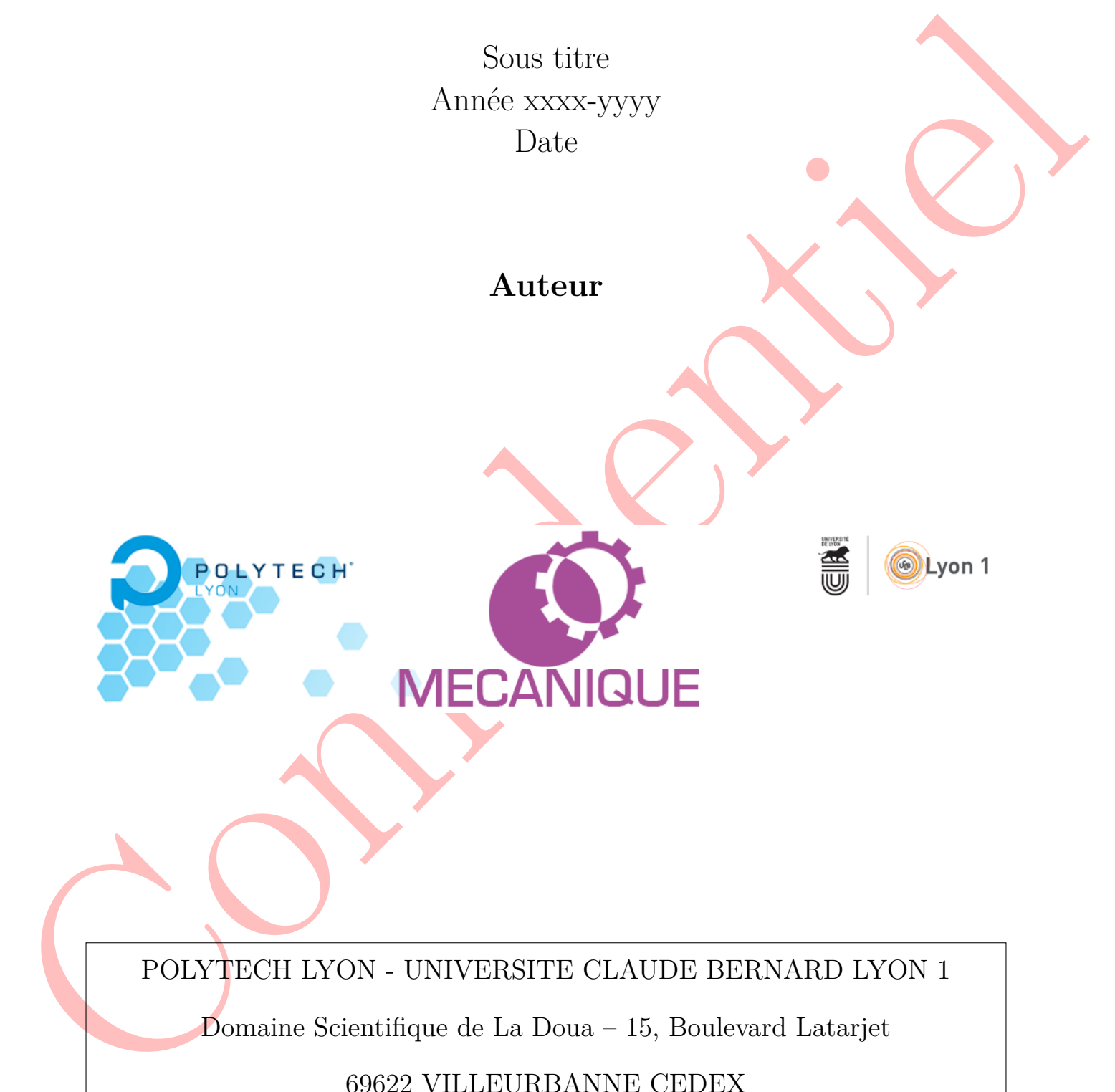

POLYTECH LYON - UNIVERSITE CLAUDE BERNARD LYON 1

Domaine Scientifique de La Doua – 15, Boulevard Latarjet

# 69622 VILLEURBANNE CEDEX

Tél. (33) 04.72.43.12.24 - Fax. (33) 04.72.43.12.25

http ://polytech.univ-lyon1.fr/

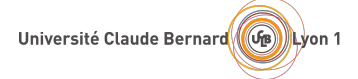

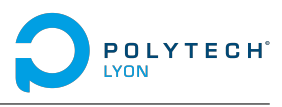

## **Titre**

Sous titre

### **Auteur**

### **Résumé**

Natural<br>
Résumé<br>
Confident de l'Archives (montinaire français assurable bleurat ipsau. La confidence de l'Archives de l'Archives de l'Archives de l'Archives de l'Archives de l'Archives de l'Archives de l'Archives de l'Arch Qu'est que c'est?. C'est une phrase français avant le lorem ipsum. Lorem ipsum dolor sit amet, consectetuer adipiscing elit. Etiam lobortis facilisis sem. Nullam nec mi et neque pharetra sollicitudin. Praesent imperdiet mi nec ante. Donec ullamcorper, felis non sodales commodo, lectus velit ultrices augue, a dignissim nibh lectus placerat pede. Vivamus nunc nunc, molestie ut, ultricies vel, semper in, velit. Ut porttitor. Praesent in sapien. Lorem ipsum dolor sit amet, consectetuer adipiscing elit. Duis fringilla tristique neque. Sed interdum libero ut metus. Pellentesque placerat. Nam rutrum augue a leo. Morbi sed elit sit amet ante lobortis sollicitudin. Praesent blandit blandit mauris. Praesent lectus tellus, aliquet aliquam, luctus a, egestas a, turpis. Mauris lacinia lorem sit amet ipsum. Nunc quis urna dictum turpis accumsan semper.

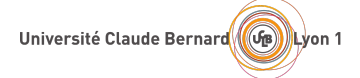

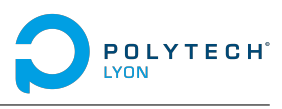

## **Title**

Subtitle

**Author**

### **Abstract**

Confidentiel Qu'est que c'est?. C'est une phrase français avant le lorem ipsum. Lorem ipsum dolor sit amet, consectetuer adipiscing elit. Etiam lobortis facilisis sem. Nullam nec mi et neque pharetra sollicitudin. Praesent imperdiet mi nec ante. Donec ullamcorper, felis non sodales commodo, lectus velit ultrices augue, a dignissim nibh lectus placerat pede. Vivamus nunc nunc, molestie ut, ultricies vel, semper in, velit. Ut porttitor. Praesent in sapien. Lorem ipsum dolor sit amet, consectetuer adipiscing elit. Duis fringilla tristique neque. Sed interdum libero ut metus. Pellentesque placerat. Nam rutrum augue a leo. Morbi sed elit sit amet ante lobortis sollicitudin. Praesent blandit blandit mauris. Praesent lectus tellus, aliquet aliquam, luctus a, egestas a, turpis. Mauris lacinia lorem sit amet ipsum. Nunc quis urna dictum turpis accumsan semper.

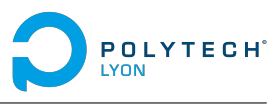

<span id="page-3-0"></span>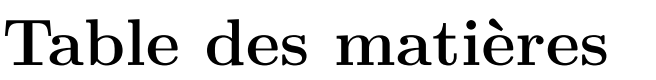

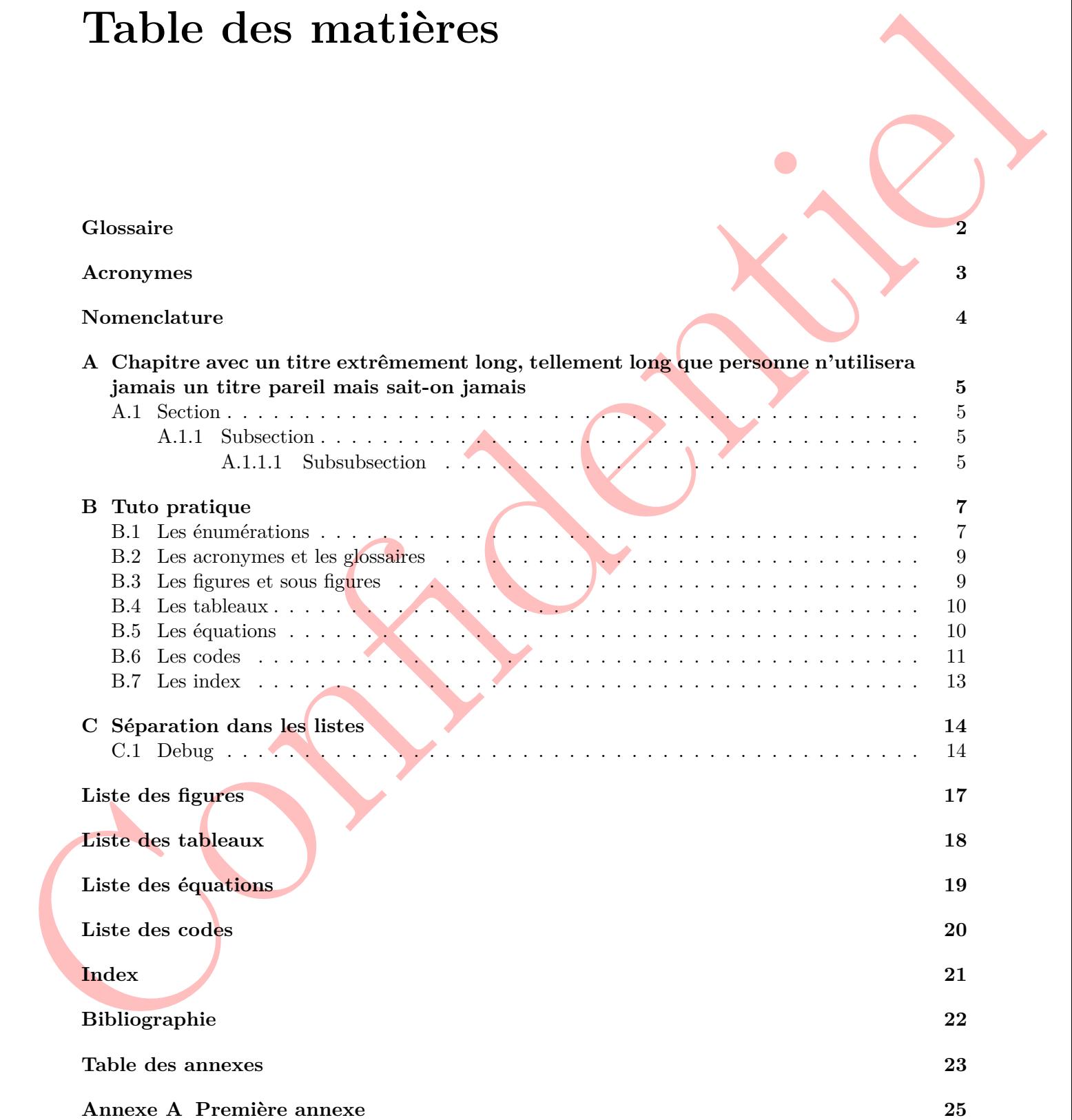

<span id="page-4-0"></span>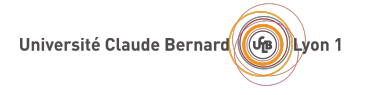

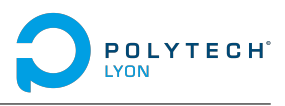

# <span id="page-4-1"></span>**Glossaire**

Clossa[i](#page-11-2)re **mot complexe** Un mot complexe nécessite généralement une explication. 1, 9

<span id="page-5-0"></span>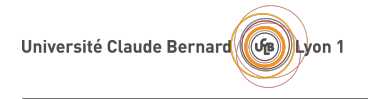

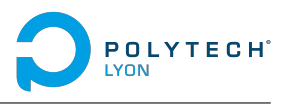

# Acronymes<br>EMARE-RENEWALL **Acronymes**

<span id="page-5-1"></span>**LFALA** Les Français Aiment Les Acronymes. 1, 9

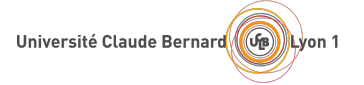

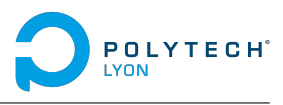

# Nomenclature<br>  $\frac{1}{C}$ <br>  $\frac{1}{C}$ **Nomenclature**

### **Groupe 1**

 $c_{air}$  Célérité du son dans l'air à 15 °C  $\,$ 

### **Groupe 2**

- *T<sup>N</sup>* Période propre de l'élément considéré
- *E* Module d'Young

### **Groupe 3**

 $\dot{\epsilon}$  Vitesse de déformation

 $340.29 \,\mathrm{m\cdot s^{-1}}$ 

<span id="page-7-0"></span>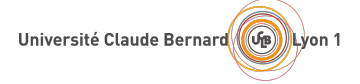

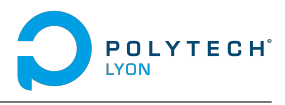

# CHAPITRE  $\overline{F}$

# **Chapitre avec un titre extrêmement long, tellement long que personne n'utilisera jamais un titre pareil mais sait-on jamais**

### <span id="page-7-1"></span>**A.1 Section**

Ceci est un test permettant de déterminer si oui ou non la capacité à souligner sans briser le linebreak est fonctionnelle. En effet, Latex de base ne permet pas de réaliser cette manœuvre, mais grâce aux commandes du préambule, le sous-lignage est adaptatif selon les lettres utilisées et de plus est utilisable sur de longues phrases.

### <span id="page-7-2"></span>**A.1.1 Subsection**

CHAPITRE A<br>
Chapitre avec un titre extrêmement<br>
long, tellement long que personne<br>
n'utilisera jamais un titre pareil mais<br>
sait-on jamais<br>  $\frac{1}{2}$ <br>  $\frac{1}{2}$ <br>  $\frac{1}{2}$ <br>  $\frac{1}{2}$ <br>  $\frac{1}{2}$ <br>  $\frac{1}{2}$ <br>  $\frac{1}{2}$ <br>  $\frac{$ Qu'est que c'est?. C'est une phrase français avant le lorem ipsum. Lorem ipsum dolor sit amet, consectetuer adipiscing elit. Etiam lobortis facilisis sem. Nullam nec mi et neque pharetra sollicitudin. Praesent imperdiet mi nec ante. Donec ullamcorper, felis non sodales commodo, lectus velit ultrices augue, a dignissim nibh lectus placerat pede. Vivamus nunc nunc, molestie ut, ultricies vel, semper in, velit. Ut porttitor. Praesent in sapien. Lorem ipsum dolor sit amet, consectetuer adipiscing elit. Duis fringilla tristique neque. Sed interdum libero ut metus. Pellentesque placerat. Nam rutrum augue a leo. Morbi sed elit sit amet ante lobortis sollicitudin. Praesent blandit blandit mauris. Praesent lectus tellus, aliquet aliquam, luctus a, egestas a, turpis. Mauris lacinia lorem sit amet ipsum. Nunc quis urna dictum turpis accumsan semper.

### <span id="page-7-3"></span>**A.1.1.1 Subsubsection**

Qu'est que c'est?. C'est une phrase français avant le lorem ipsum. Lorem ipsum dolor sit amet, consectetuer adipiscing elit. Etiam lobortis facilisis sem. Nullam nec mi et neque pharetra sollicitudin. Praesent imperdiet mi nec ante. Donec ullamcorper, felis non sodales commodo, lectus velit ultrices augue, a dignissim nibh lectus placerat pede. Vivamus nunc nunc, molestie ut, ultricies vel, semper in, velit. Ut porttitor. Praesent in sapien. Lorem ipsum dolor sit amet, consectetuer adipiscing elit. Duis fringilla tristique neque. Sed interdum libero ut metus. Pellentesque placerat. Nam rutrum augue a

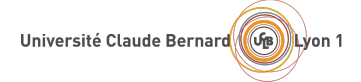

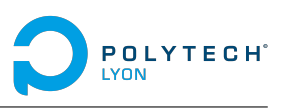

leo. Morbi sed elit sit amet ante lobortis sollicitudin. Praesent blandit blandit mauris. Praesent lectus tellus, aliquet aliquam, luctus a, egestas a, turpis. Mauris lacinia lorem sit amet ipsum. Nunc quis urna dictum turpis accumsan semper.

Confidentiel

<span id="page-9-0"></span>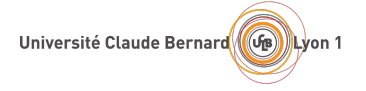

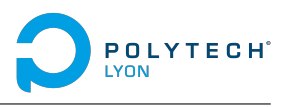

# CHAPITRE  ${\bf B}$

# CHAPITRE **B**<br>
Tuto pratique<br>
B.1 Les énumérations<br>
Difference de distance avec le tots :<br>  $\rightarrow$  Find<br>  $\rightarrow$  Find<br>  $\rightarrow$  Find<br>  $\rightarrow$  Find<br>  $\rightarrow$  Find<br>  $\rightarrow$  Find<br>  $\rightarrow$  Find<br>  $\rightarrow$  Find<br>  $\rightarrow$  Find<br>  $\rightarrow$  Find<br>  $\rightarrow$  Find<br>  $\rightarrow$  Find<br> **Tuto pratique**

# <span id="page-9-1"></span>**B.1 Les énumérations**

Différence de distance avec le texte :

- ➞ First
- ➞ Second
- $\rightarrow$  Third

Différence de distance avec le texte quand le code est collé :

- $\rightarrow$  First
- ➞ Second
- $\rightarrow$  Third

Les énumérations :

- A. First
- B. Second
- C. Third
	- Les énumérations collées :
- A. First
- B. Second
- C. Third

Université Claude Bernard (GB) Lyon 1

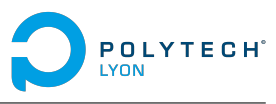

Si maintenant on veut s'amuser avec des subitems :

### $\rightarrow$  Item 1

- Subitem 1
- Subitem 2
- $\rightarrow$  Item 2
	- Subitem 1
		- Subsubitem 1
	- Subitem 2

### $\rightarrow$  Item 3

Et avec les énumérations :

### A. Item 1

- Subitem 1
- Subitem 2

### B. Item 2

- Subitem 1
	- Subsubitem 1
- Subitem 2

### C. Item 3

Et si on joue avec les listes imbriquées :

 $\rightarrow$  First

- Item
- Item
	- *▷* Item
- $\rightarrow$  Second

```
\rightarrow Third
```
- Salation 1<br>
Sixtem 2<br>
Sixtem 2<br>
Thus, 3<br>
Confidentielline :<br>
A. then 1<br>
A. then 1<br>
A. then 2<br>
Salation 1<br>
Salation 1<br>
Salation 1<br>
Salation 2<br>
Salation 2<br>
C. Hen 3<br>  $\rightarrow$  Fixed<br>  $\rightarrow$  Fixed<br>  $\rightarrow$  Fixed<br>  $\rightarrow$  Fixed<br>  $\rightarrow$  Fixe Et si on joue avec les énumérations imbriquées :
	- A. First
		- 1. Item
		- 2. Item
			- i. Item
	- B. Second
	- C. Third

<span id="page-11-2"></span>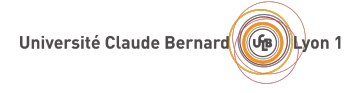

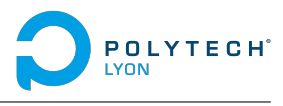

Les descriptions :

**CMS :** Un système de gestion de contenu ou SGC...

**Framework :** En programmation informatique, un framework....

**SGBD :** Un système de gestion de base de données...

## <span id="page-11-0"></span>**B.2 Les acronymes et les glossaires**

C'est fou, on peut imprimer les entrées de glossaire de cette manière pour que sa position soit identifiée dans le glossaire : mot complexe

Et pour les acronymes c'est encore mieux, on a plein d'options :

- $\rightarrow$  LFALA
- $\longrightarrow$  Les Français Aiment Les Acronymes
- ➞ Les Français Aiment Les Acronymes (LFALA)

## <span id="page-11-3"></span><span id="page-11-1"></span>**B.3 Les figures et sous figures**

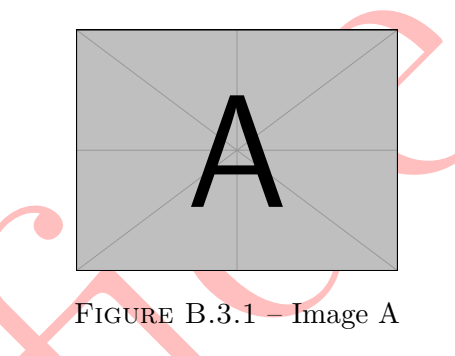

<span id="page-11-4"></span>On peut même les référencer : figure B.3.1

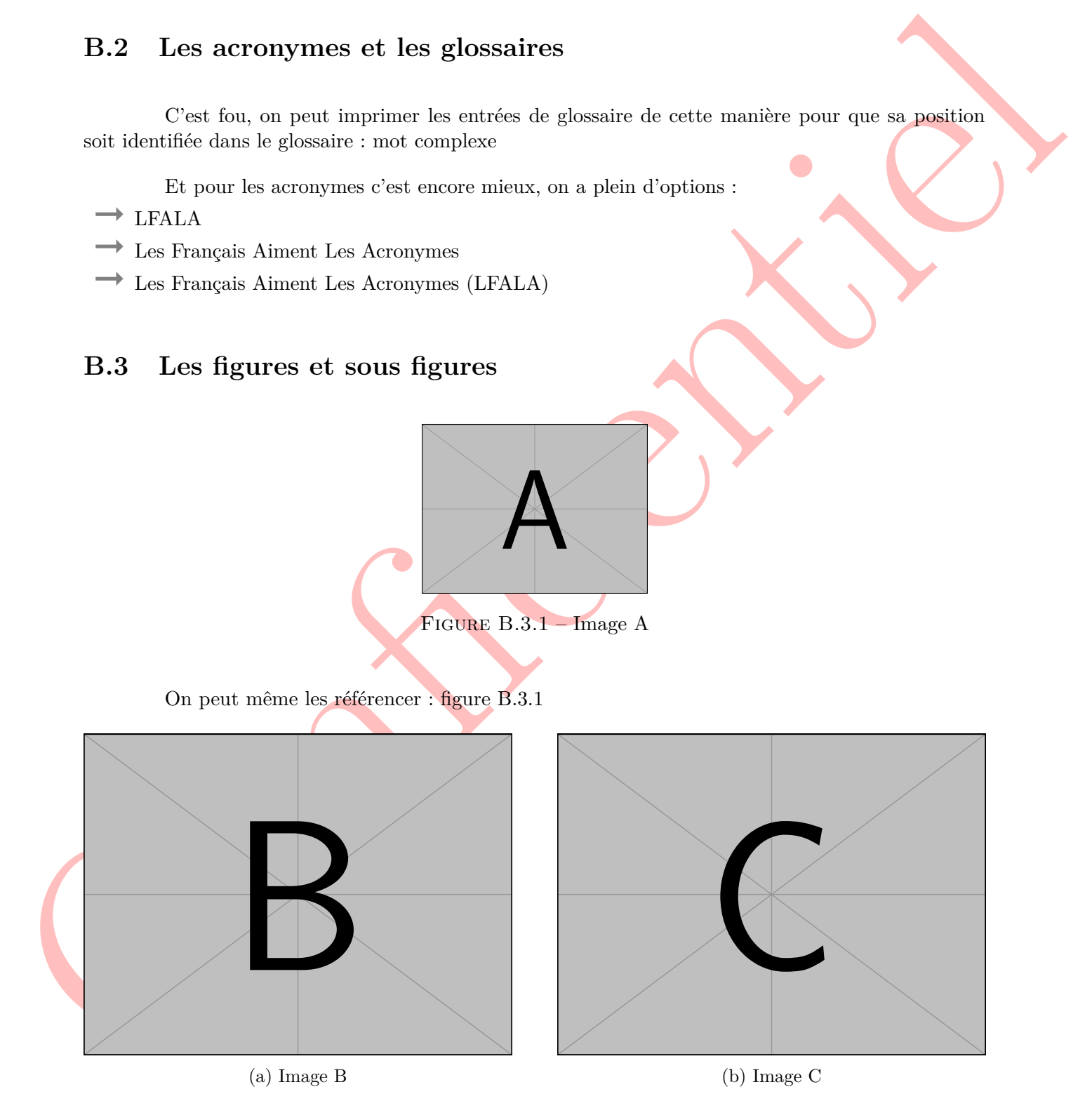

Figure B.3.2 – Example d'utilisation des sous-figures

<span id="page-12-2"></span>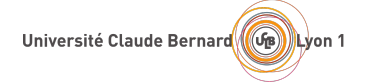

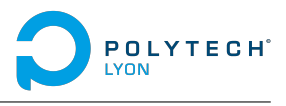

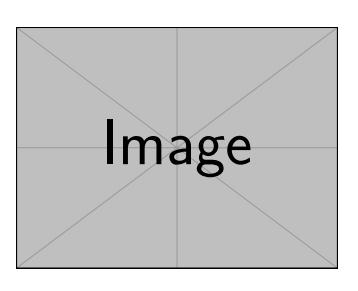

Figure B.3.3 – Image

## <span id="page-12-3"></span><span id="page-12-0"></span>**B.4 Les tableaux**

| Col1                        | Col <sub>2</sub> | Col2  | Col <sub>3</sub> |
|-----------------------------|------------------|-------|------------------|
|                             | 6                | 87837 | 787              |
| $\mathcal{D}_{\mathcal{L}}$ |                  | 78    | 5415             |
| 3                           | 545              | 778   | 7507             |
|                             | 545              | 18744 | 7560             |
| 5                           | 88               | 788   | 6344             |

<span id="page-12-4"></span>Table B.4.1 – Table to test captions and labels.

|                      |       |                |                                                                           | FIGURE $B.3.3 - Image$                                                                                   |                                                 |                 |                  |
|----------------------|-------|----------------|---------------------------------------------------------------------------|----------------------------------------------------------------------------------------------------|-------------------------------------------------|-----------------|------------------|
| $\mathbf{B.4}$       |       | Les tableaux   | Col1<br>$\perp$<br>$\boldsymbol{2}$<br>3<br>$\,4\,$<br>$\bf 5$            | $\overline{\text{Col2}}$<br>Col2<br>87837<br>$\,6$<br>7<br>78<br>778<br>545<br>18744<br>545<br>88<br>788 | Col3<br>787<br>$5415\,$<br>7507<br>7560<br>6344 |                 |                  |
|                      |       |                | TABLE $B.4.1$ – Table to test captions and labels.                        |                                                                                                    |                                                 |                 |                  |
|                      |       |                |                                                                           |                                                                                                    |                                                 |                 |                  |
| Day                  |       | Max Temp       | $\rm{Min}$ Temp                                                           |                                                                                                    | Day                                             | Max Temp        | Min Temp         |
| Mon                  |       | <b>20</b>      | 13                                                                        |                                                                                                    | Mon                                             | 17              | 11               |
| Tue                  |       | $22\,$         | 14                                                                        |                                                                                                    | Tue                                             | 16              | 10               |
| Wed                  |       | 23             | 12                                                                        |                                                                                                    | Wed                                             | 14              | $8\,$            |
|                      | Thurs | 25             | 13                                                                        |                                                                                                    | Thurs                                           | $12\,$          | $\bf 5$          |
| Fri                  |       | 18             | $\overline{7}$                                                            |                                                                                                    | Fri                                             | 15              | 7                |
| Sat                  |       | 15             | 13                                                                        |                                                                                                    | Sat                                             | 16              | 12               |
| $\operatorname{Sun}$ |       | $20\,$         | 13                                                                        |                                                                                                    | Sun                                             | 15              | $\boldsymbol{9}$ |
|                      |       | (a) First Week |                                                                           |                                                                                                    |                                                 | (b) Second Week |                  |
|                      |       |                | TABLE $B.4.2 - Max$ and min temps recorded in the first two weeks of July |                                                                                                    |                                                 |                 |                  |
|                      |       |                |                                                                           | <b>Item</b>                                                                                              |                                                 |                 |                  |
|                      |       |                | Animal                                                                    | Description                                                                                              | Price $(\$)$                                    |                 |                  |
|                      |       |                | ${\rm Gnat}$                                                              | per gram                                                                                                 | $\overline{13.65}$                              |                 |                  |
|                      |       |                |                                                                           | each                                                                                                    | $0.01\,$                                        |                 |                  |
|                      |       |                | Gnu                                                                       | stuffed                                                                                                  | $92.50\,$                                       |                 |                  |
|                      |       |                | Emu                                                                       | stuffed                                                                                                  | 33.33                                           |                 |                  |
|                      |       |                | Armadillo                                                                 | ${\rm frozen}$                                                                                           | 8.99                                            |                 |                  |
|                      |       |                |                                                                           | TABLE $B.4.3$ – Exemple supplémentaire                                                                   |                                                 |                 |                  |
|                      |       |                |                                                                           |                                                                                                    |                                                 |                 |                  |

<span id="page-12-5"></span>Table B.4.2 – Max and min temps recorded in the first two weeks of July

|           | Item        |              |
|-----------|-------------|--------------|
| Animal    | Description | Price $(\$)$ |
| Gnat      | per gram    | 13.65        |
|           | each        | 0.01         |
| Gnu       | stuffed     | 92.50        |
| Emu       | stuffed     | 33.33        |
| Armadillo | frozen      | 8.99         |

Table B.4.3 – Exemple supplémentaire

# <span id="page-12-1"></span>**B.5 Les équations**

$$
ax^2 + bx + c = \Delta \tag{B.5.1}
$$

<span id="page-13-2"></span><span id="page-13-1"></span>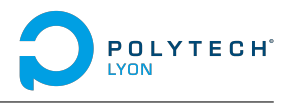

 $35x + 6 = 4$  $= z + 2$ 

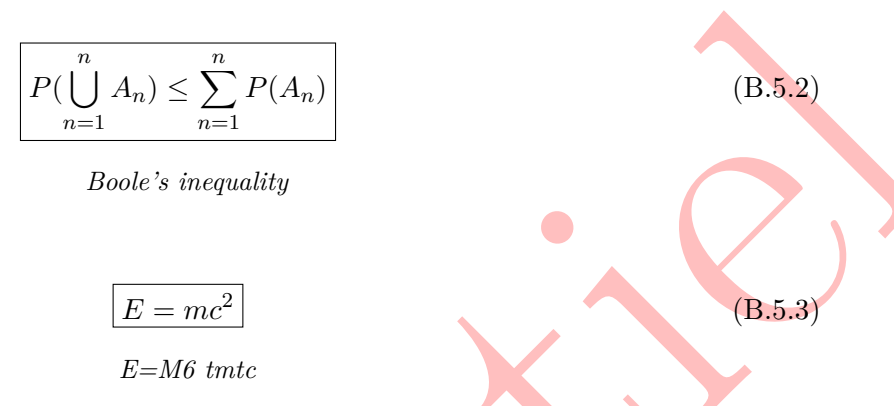

On peut meme les citer : B.5.2

Oh et évidemment on peut mettre des maths rapidement dans le texte  $u_2 = 273.29$   $m.s^{-1}$ . Par exemple ici un petit tips sur comment espacer rapidement les unités! Bon en l'occurrence on aurait aussi pu utiliser m ·  $s^{-1}$  mais bon, qui peut le plus peut le moins.

### <span id="page-13-3"></span><span id="page-13-0"></span>**B.6 Les codes**

```
Confidentiel
    1 import numpy as np
    2 import math
    3 from matplotlib import pyplot as plt
    4
    5 # Creation de notre structure et discretisation
    6 def generation_structure(r_min, r_max, nnr, nntheta, oval, R, theta):
    7 # Creation des matrices x et y
    8 \times = np \cdot zeros((n n t heta, n n r))9 y = np{\text{ zeros}}((n n t h e t a, n n r))10 for j in range(0, nnr):
    11 for i in range(0, nntheta):
    12 x[i, j] = (R[j]+(oval/2.0))*math>math.cos(theta[i])13 y[i, j] = (R[j] - (oval/2.0)) * math.sin(theta[i])14 return x, y
    15
    16 # Generation du maillage triangulaire
    17 def maillage(x,y,nntheta,nnr,netheta,ner):
    18 # Creation des matrices de coordonnees et de la table de connection
    19 coord = np.zeros((nntheta*nnr, 2))
   20 table = np \cdot zeros((2*netheta*ner, 3), dtype='int')21 # Creation des variables
   22 N_e = 023 i = 024 j = 025
    26 while j < nntheta-1:
    27 i = 0
```
Université Claude Bernard (Ga) Lyon 1

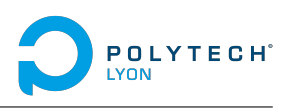

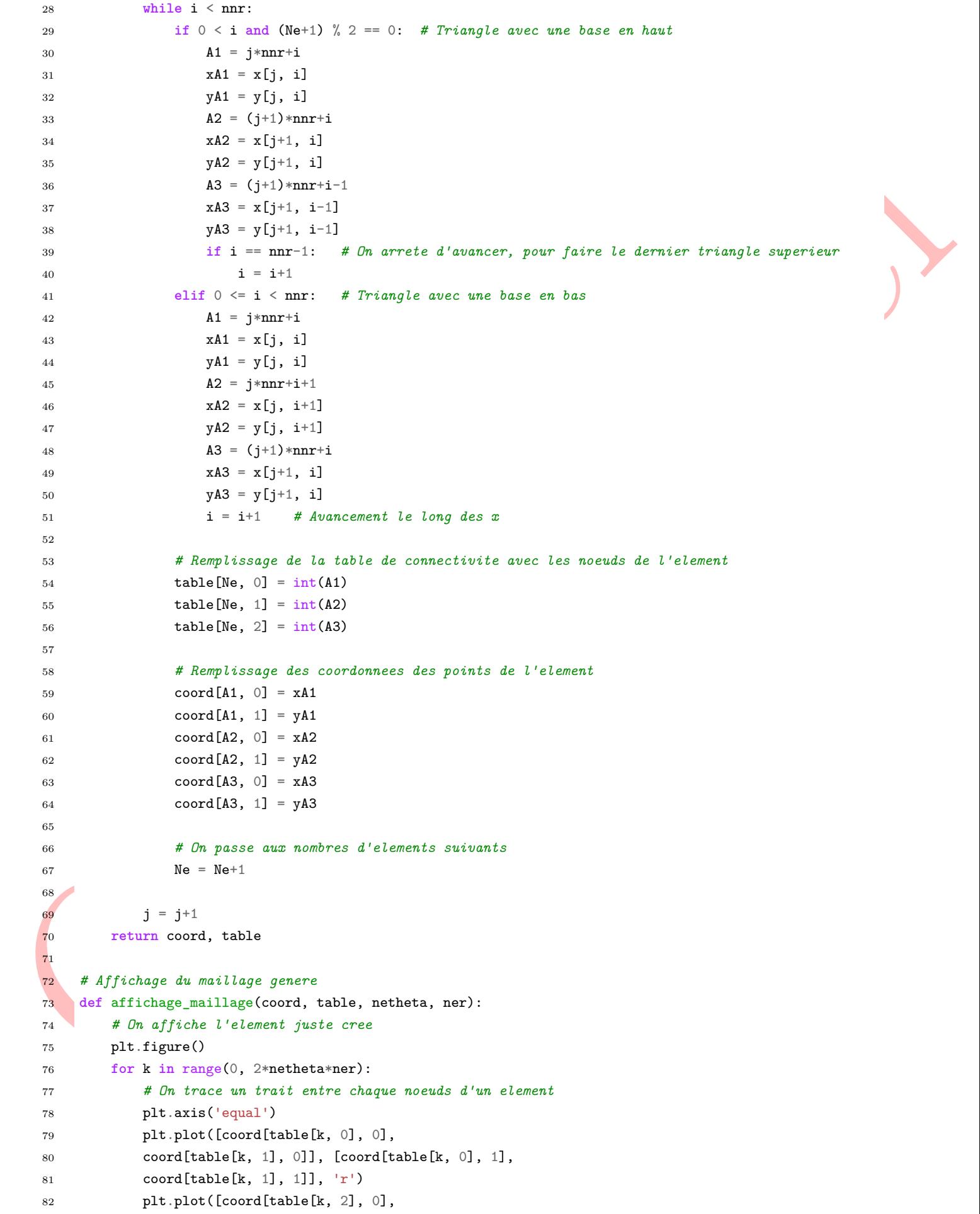

Université Claude Bernard (4) Lyon 1

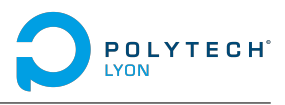

<sup>83</sup> coord[table[k, 1], 0]], [coord[table[k, 2], 1], 84 coord[table[k, 1],  $1$ ]],  $'g'$ ) 85 plt.plot([coord[table[k, 0], 0], <sup>86</sup> coord[table[k, 2], 0]], [coord[table[k, 0], 1], <sup>87</sup> coord[table[k, 2], 1]], 'b')

Listing B.6.1 – Génération du maillage éléments finis sous Python

<sup>1</sup> print("hello")

On peut meme le faire sur une ligne : print("hello")

## <span id="page-15-0"></span>**B.7 Les index**

Listing R.6.1 – Génération du multige démons finitisme l'ydian<br>
Con pour nomme le faire sur une ligne : press ("helio")<br>
Con pour nomme le faire sur une ligne : press ("helio")<br>
Con pour la sure de faire sur une ligne : p Quand ton texte contient un mot important, tu peux l'indexer comme ça et il apparaîtra avec sa position dans l'index.

<span id="page-16-0"></span>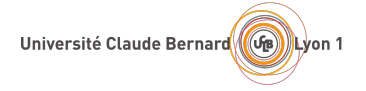

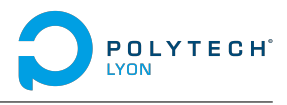

 $\overline{\phantom{a}}$ CHAPITRE

# **Séparation dans les listes**

# <span id="page-16-3"></span><span id="page-16-2"></span><span id="page-16-1"></span>**C.1 Debug**

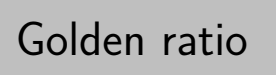

| C.1<br>listes. | Séparation dans les listes | Debug      |            |            |                     |                |                |                               |            |                                         |            |                    |            |            |            |                |            |                    |            |                                                                                             |
|----------------|----------------------------|------------|------------|------------|---------------------|----------------|----------------|-------------------------------|------------|-----------------------------------------|------------|--------------------|------------|------------|------------|----------------|------------|--------------------|------------|---------------------------------------------------------------------------------------------|
|                |                            |            |            |            |                     |                |                |                               |            |                                         |            |                    |            |            |            |                |            |                    |            |                                                                                             |
|                |                            |            |            |            |                     |                |                |                               |            |                                         |            |                    |            |            |            |                |            |                    |            |                                                                                             |
|                |                            |            |            |            |                     |                |                |                               |            |                                         |            |                    |            |            |            |                |            |                    |            |                                                                                             |
|                |                            |            |            |            |                     |                |                |                               |            |                                         |            |                    |            |            |            |                |            |                    |            | Ce chapitre sert juste à vérifier que la séparation entre chapitre fonctionne bien dans les |
|                |                            |            |            |            |                     |                |                |                               |            |                                         |            |                    |            |            |            |                |            |                    |            |                                                                                             |
|                |                            |            |            |            |                     |                |                |                               |            |                                         |            |                    |            |            |            |                |            |                    |            |                                                                                             |
|                |                            |            |            |            |                     |                |                |                               |            | Golden ratio                            |            |                    |            |            |            |                |            |                    |            |                                                                                             |
|                |                            |            |            |            |                     |                |                |                               |            | (Original size: $32.361 \times 200$ bp) |            |                    |            |            |            |                |            |                    |            |                                                                                             |
|                |                            |            |            |            |                     |                |                | FIGURE $C.1.1$ – Image golden |            |                                         |            |                    |            |            |            |                |            |                    |            |                                                                                             |
|                |                            |            |            |            |                     |                |                |                               |            |                                         |            |                    |            |            |            |                |            |                    |            |                                                                                             |
|                |                            |            |            |            |                     |                |                |                               |            |                                         |            |                    |            |            |            |                |            |                    |            |                                                                                             |
| 0,9            | 1,9                        | 2,9        | $3.9 -$    | 4.9        | 5.9                 | 6,9            | 7.9            | 8,9                           | 9,9        |                                         | 0,9        | 1,9                | 2.9        | 3,9        | 4.9        | 5,9            | 6,9        | 7,9                | 8,9        | 9,9                                                                                         |
| 0,8            | 1,8                        | 2,8        | 3,8        | 4,8        | 5,8                 | 6,8            | 7,8            | 8,8                           | 9,8        |                                         | 0,8        | $1,8$              | 2,8        | 3,8        | 4,8        | 5,8            | 6,8        | 7,8                | 8,8        | 9,8                                                                                         |
| 0,7            | 1,7                        | 2,7        | 3,7        | 4,7        | 5,7                 | 6,7            | 7,7            | 8,7                           | 9,7        |                                         | 0,7        | $1,7$              | 2,7        | 3,7        | 4,7        | 5,7            | 6,7        | 7,7                | 8,7        | 9,7                                                                                         |
| 0,6            | 1,6                        | 2,6        | 3,6        | 4,6        | 5,6                 | 6,6            | 7,6            | 8,6                           | 9,6        |                                         | 0,6        | 1,6                | 2,6        | 3,6        | 4,6        | 5,6            | 6,6        | 7,6                | 8,6        | 9,6                                                                                         |
| 0,5            | 1,5                        | 2,5        | 3,5        | 4,5        | 5,5                 | 6,5            | 7,5            | 8,5                           | 9,5        |                                         | 0,5        | 1,5                | 2,5        | 3,5        | 4,5        | 5,5            | 6,5        | 7,5                | 8,5        | 9,5                                                                                         |
| 0,4            | $1,4$ .                    | 2,4        | 3,4        | 4,4        | $-5,4$              | 6,4            | 7,4            | 8,4                           | 9,4        |                                         | 0,4        | $1,\!4$            | 2,4        | 3,4        | 4,4        | 5,4            | 6,4        | $7,4 -$            | 8,4        | 9,4                                                                                         |
| 0,3            | $1,3 -$                    | 2,3        | 3,3        | 4,3        | 5,3                 | 6,3            | 7,3            | 8,3                           | 9,3        |                                         | 0,3        | 1,3                | 2,3        | 3,3        | 4,3        | 5,3            | 6,3        | 7,3                | 8,3        | 9,3                                                                                         |
| 0,2<br>0,1     | 1,2<br>$1,1$ .             | 2,2<br>2,1 | 3,2<br>3,1 | 4,2<br>4,1 | 5,2<br>$\sqrt{5,1}$ | 6,2<br>$6,\!1$ | 7,2<br>$7,\!1$ | 8,2<br>$\mathbf{8.1}$         | 9,2<br>9,1 |                                         | 0,2<br>0,1 | $1,\!2$<br>$1,\!1$ | 2,2<br>2,1 | 3,2<br>3,1 | 4,2<br>4,1 | 5,2<br>$5,1$ . | 6,2<br>6,1 | $7,2 -$<br>$7,\!1$ | 8,2<br>8,1 | 9,2<br>9,1                                                                                  |

Figure C.1.2 – Example d'utilisation des sous-figures

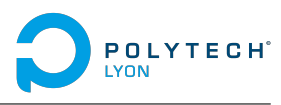

<span id="page-17-1"></span> $(C.1.1)$ 

<span id="page-17-2"></span> $(C.1.2)$ 

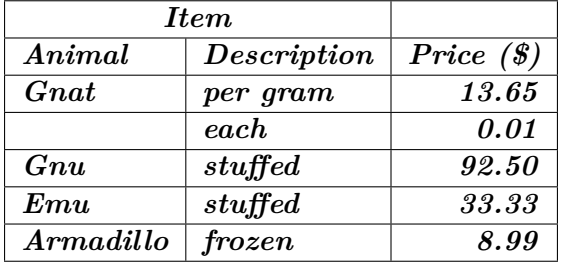

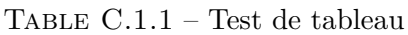

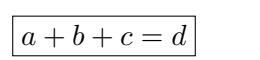

*Une équation très utile*

$$
\Delta = b^2 - 4ac
$$

<span id="page-17-3"></span>*La formule utile à tout niveau*

```
Armadellio \begin{array}{|l|l|}\hline \textbf{Armoddillo} & \textbf{f} \textbf{over} & \textbf{f} \textbf{0} \textbf{01 /*
       2 * Once upon a time... In a galaxy far away from ou 24 hours block
       3 */
       4
       5 class Vampire {
       6 constructor(props) {
       7 this.location = props.location;
       8 this.birthDate = props.birthDate;
       9 this.deathDate = props.deathDate;
      10 this.weaknesses = props.weaknesses;
      11 }
      12
      13 get age() {
      14 return this.calcAge();
      15 }
      16
      17 calcAge() {
      18 return this.deathDate - this.birthDate;
      19 }
      20 }
      21
      22 // ...there was a guy named Vlad 666
      23
      24 const Dracula = new Vampire({
      25 location: Transylvania<sup>'</sup>,
      26 birthDate: 1428,
      27 deathDate: 1476,
      28 weaknesses: [<sup>[</sup>Sunlight<sup>]</sup>, <sup>[</sup>Garlic<sup>]</sup>]
      29 });
```
Listing C.1.1 – Dracula sample.c

<span id="page-18-0"></span>Université Claude Bernard (GB) Lyon 1

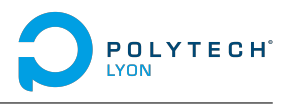

```
\begin{minipage}{0.9\textwidth} \begin{tabular}{|l|p{0.5\textwidth}|} \hline & \textit{CFT} & \textit{CFT} \\ \hline & \textit{CFT} & \textit{CFT} \\ \hline & \textit{CFT} & \textit{CFT} \\ \hline & \textit{CFT} & \textit{CFT} \\ \hline & \textit{CFT} & \textit{CFT} \\ \hline & \textit{CFT} & \textit{CFT} \\ \hline & \textit{CFT} & \textit{CFT} \\ \hline & \textit{CFT} & \textit{CFT} \\ \hline & \textit{CFT} & \textit{CFT} \\ \hline & \textit1 #include <stdio.h>
        2 int main() {
        3
        4 int number1, number2, sum;
        5 number1 = 5;
        6
        7 for(i=0,i<5,i++)
        8 {
        9 a=b+c+12.5;
       10 d=1e-4;
       11 g=124e6;
       12 h=sqrt(cos(x));13 }
       14
       15 printf("Enter two integers: ");
       16 scanf("%d %d", &number1, &number2);
       17
       18 // calculating sum
       19 sum = number1 + number2;
       20
       21 printf("%d + % = % - \frac{1}{2}", number1, number2, sum);
       22 return 0;
```
Listing C.1.2 – sample.c

Et un exemple d'index pour la route !

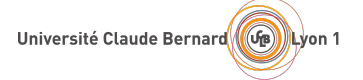

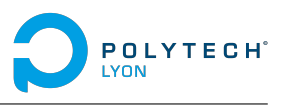

# **Liste des figures**

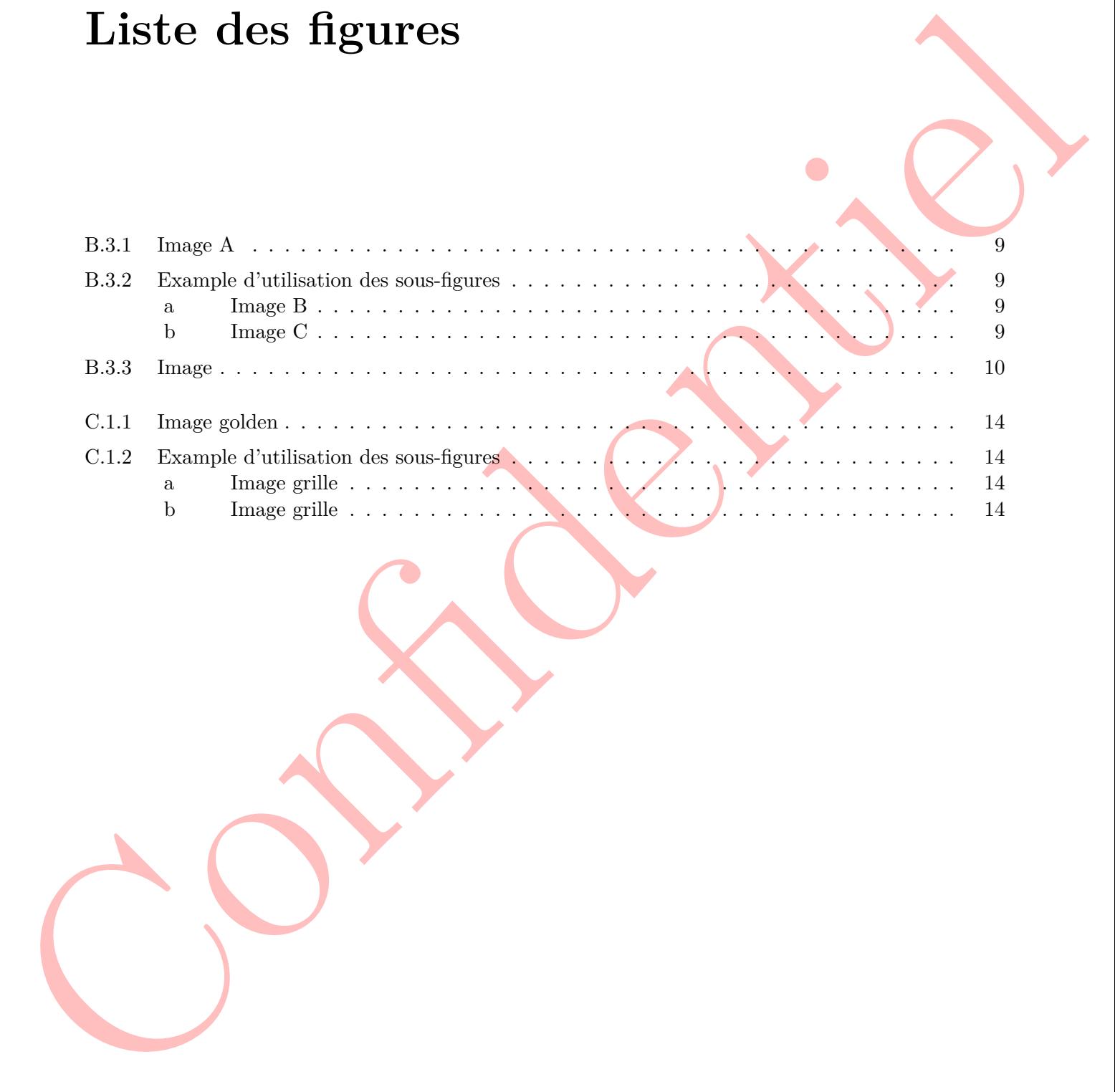

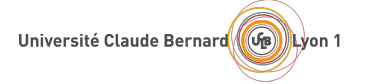

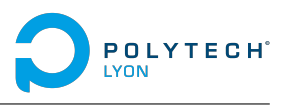

# **Liste des tableaux**

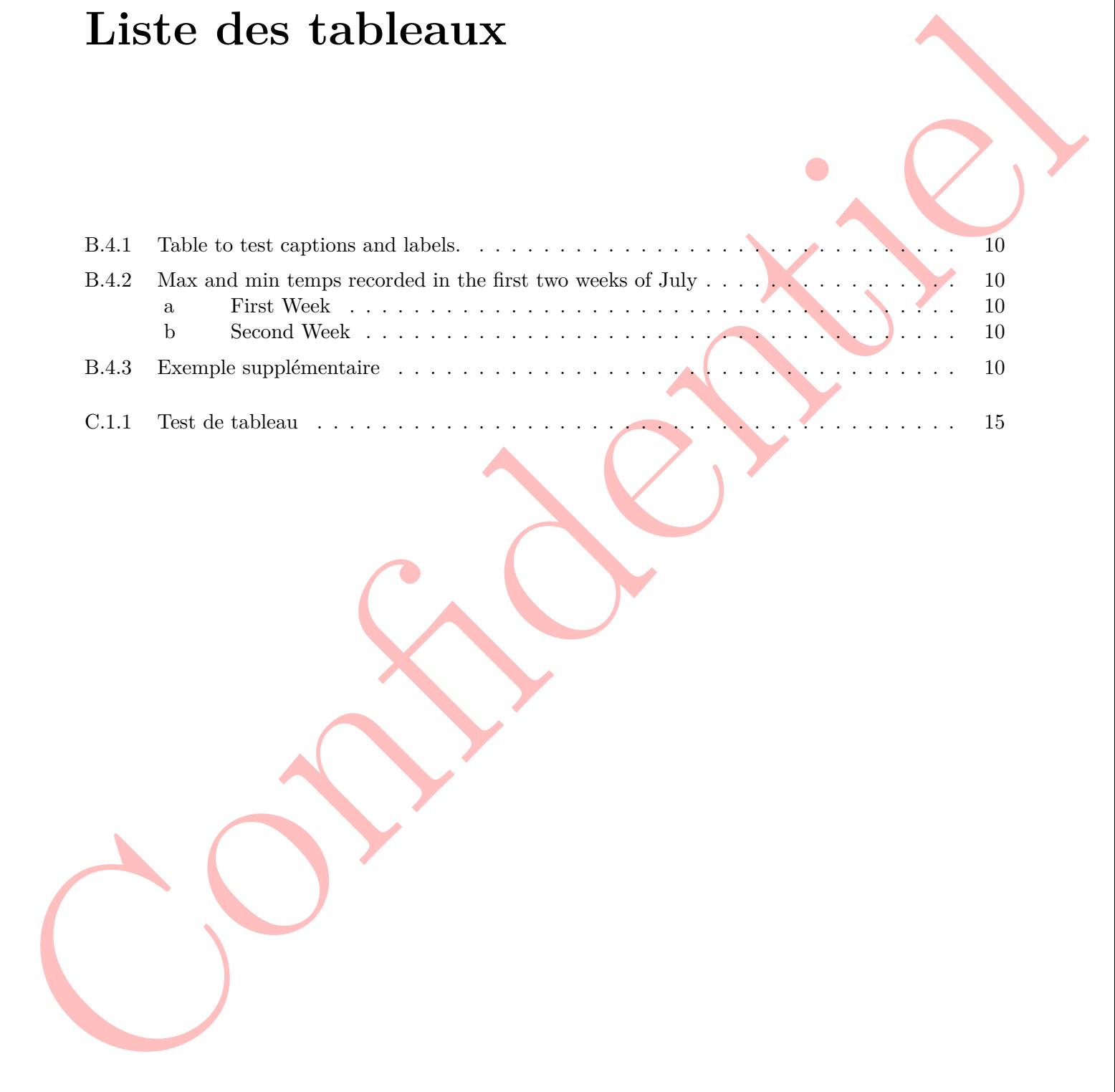

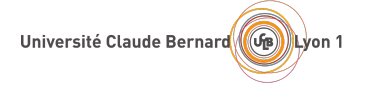

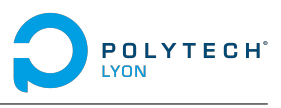

# **Liste des équations**

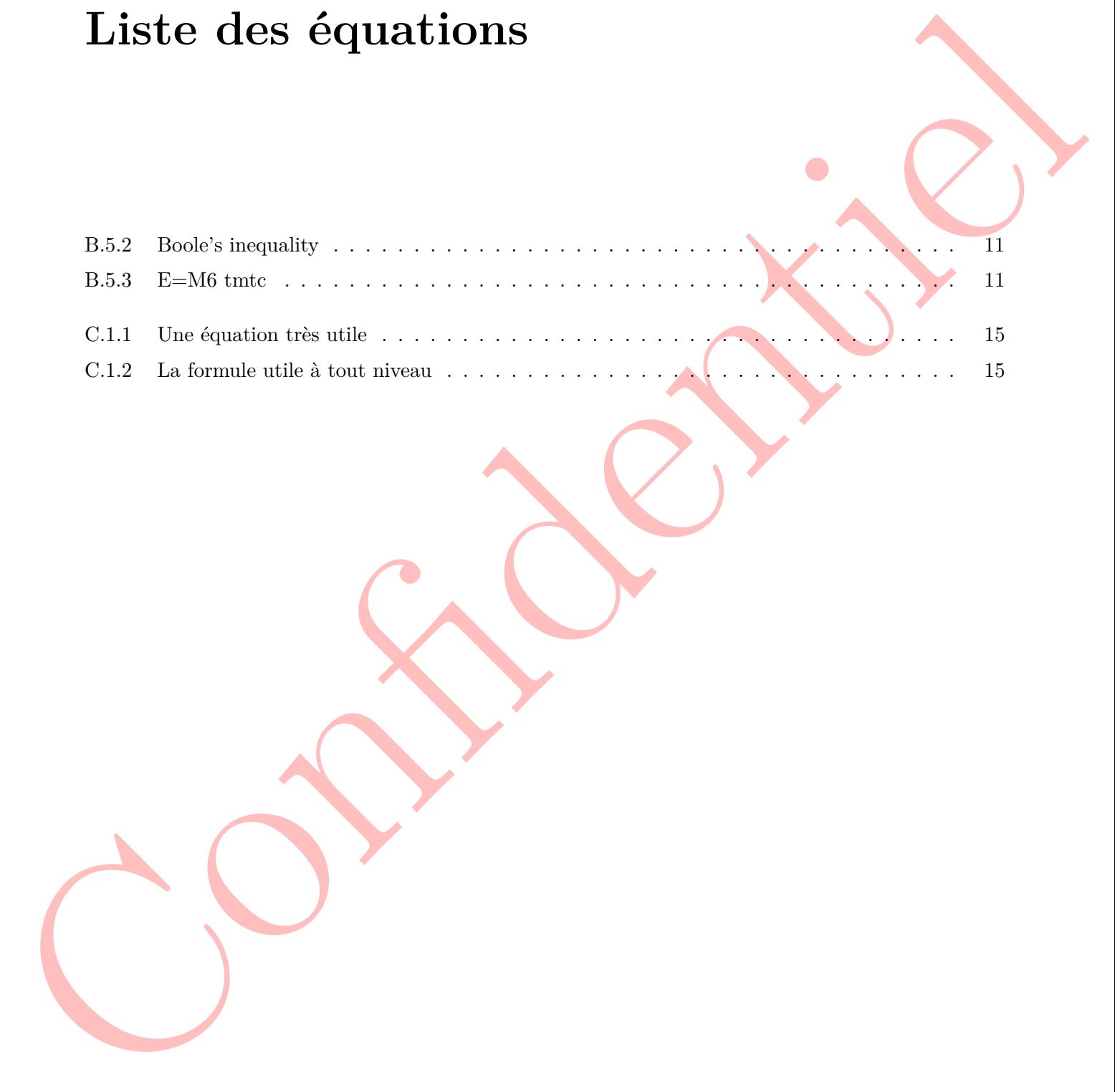

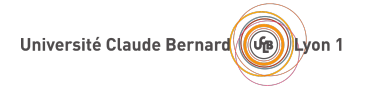

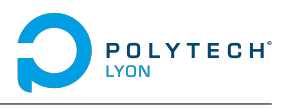

# **Liste des codes**

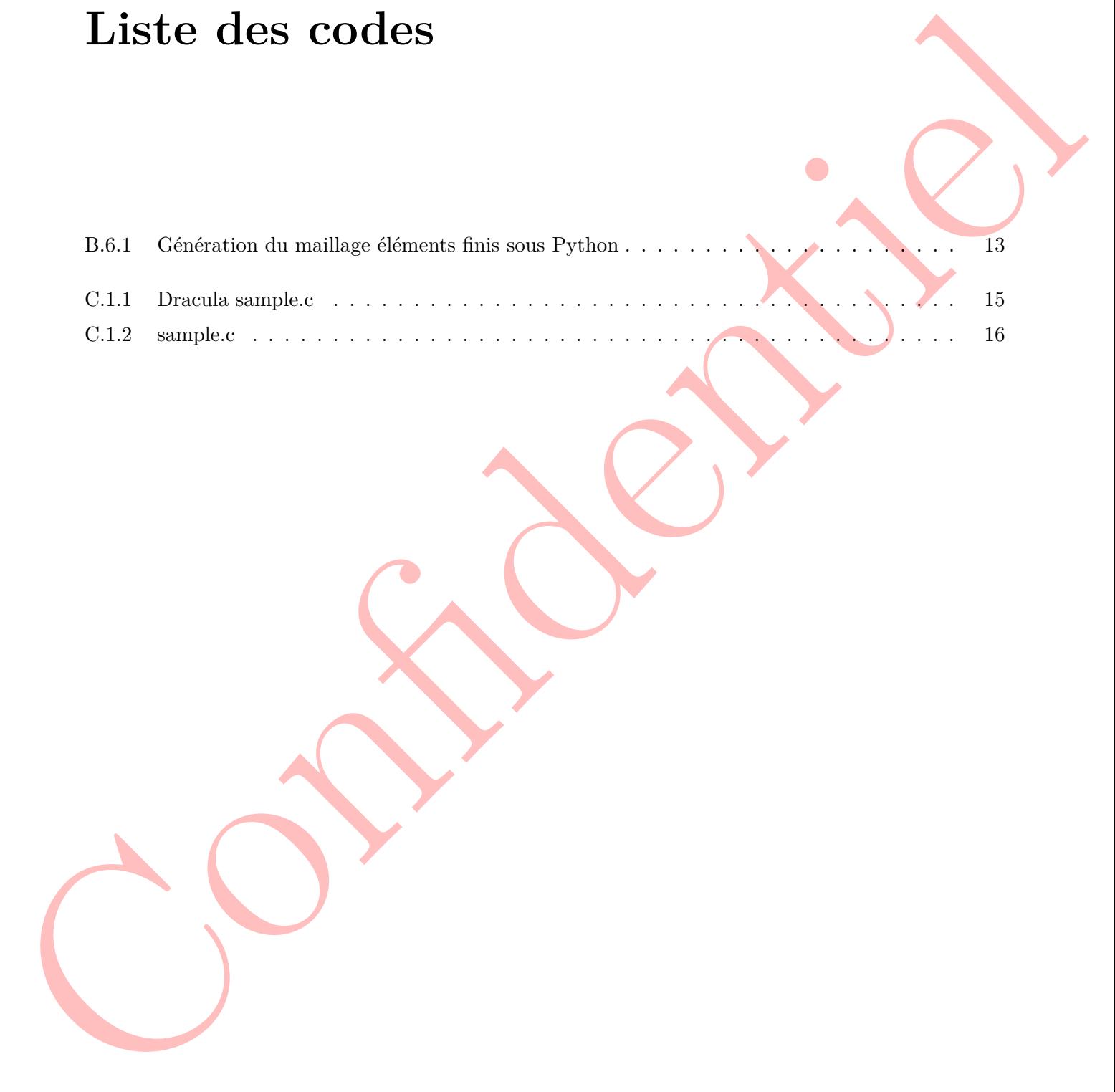

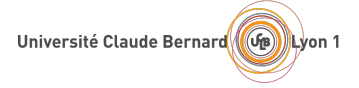

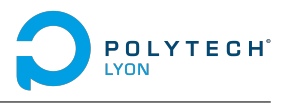

# Index (Confidentiel **Index**

exemple, 16 important, 13 mot, 13

# **Bibliographie**

Université Claude Bernard (GB) Lyon 1

<span id="page-24-0"></span>[1] Leonard Susskind et George Hrabovsky. *Classical mechanics : the theoretical minimum*. New York, NY : Penguin Random House, 2014.

POLYTECH

- [2] P. J. COHEN. « The independence of the continuum hypothesis ». In : *Proceedings of the National Academy of Sciences* 50.6 (1963), p. 1143-1148.
- [3] Maria SWETLA. *Canoe tours in Sweden*. Distributed at the Stockholm Tourist Office. Juill. 2015.
- [4] Lisa A. Urry et al. « Photosynthesis ». In : *Campbell Biology*. New York, NY : Pearson, 2016, p. 187-221.
- **Bibliographie**<br>
II Lemand Stessivo of Group Hamovasy, Cosenad cochooses : the domestical materials<br>
New York, NY : Fougain Rankon Roose, 2014.<br>
2P. P.J. Conserved the constantine produces of the continue of the formula m [5] Howard M. SHAPIRO. « Flow Cytometry : The Glass Is Half Full ». In : *Flow Cytometry Protocols*. Sous la dir. de Teresa S. Hawley et Robert G. Hawley. New York, NY : Springer, 2018, p. 1-10.
	- [6] R Core Team. *R : A Language and Environment for Statistical Computing*. R Foundation for Statistical Computing. Vienna, Austria, 2018.
	- [7] NASA. *Pluto : The 'Other' Red Planet*. https://www.nasa.gov/nh/pluto-the-other-red-planet. Accessed : 2018-12-06. 2015.
	- [8] Vicki Bennett, Kate Bowman et Sarah Wright. *Wasatch Solar Project Final Report*. Rapp. tech. DOE-SLC-6903-1. Salt Lake City, UT : Salt Lake City Corporation, sept. 2018.

22

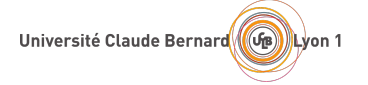

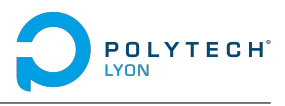

# <span id="page-25-0"></span>Confidence Confidence **Annexes**

23

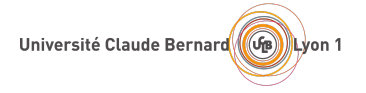

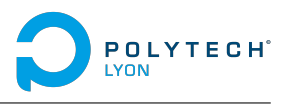

# Table des annexes **Table des annexes**

**Annexe A Première annexe 25**

<span id="page-27-0"></span>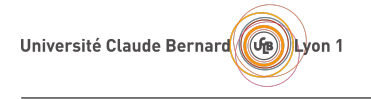

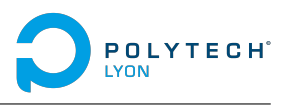

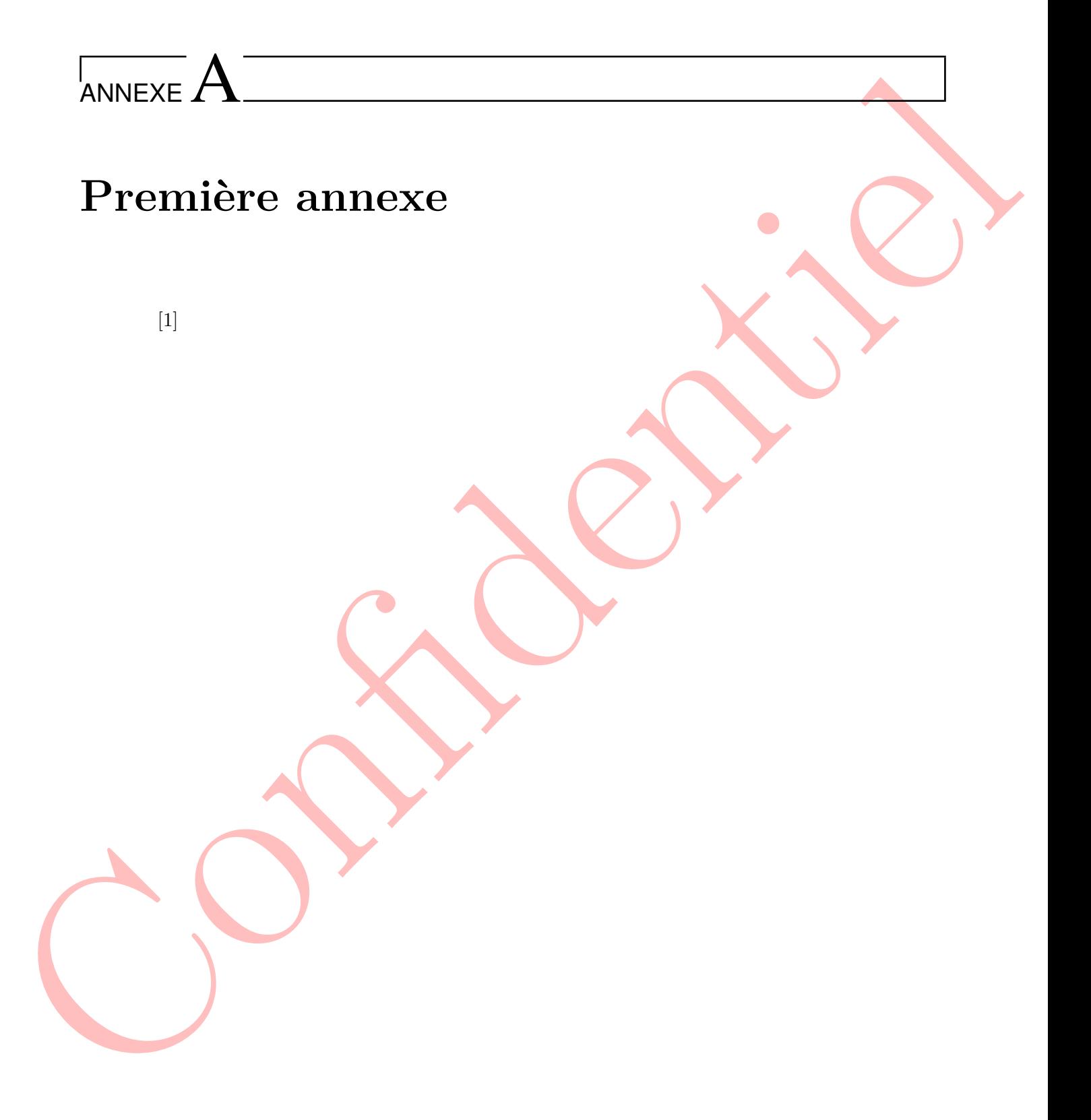

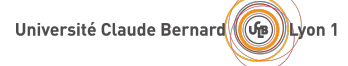

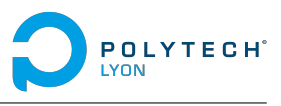

Confidence of the Context of  $\label{Lm:R} \textsc{Lorem~n} \textsc{ipm} \textsc{under~s} \textsc{in} \textsc{and} \textsc{operator~al} \textsc{in} \textsc{in}$ 

publinar at, molils ac, mulls. Curabitur autor semper mulls. Done varius orie est reins, Duis mulls. The molil caracterism and in the molil caracterism and in the molil caracterism. Nam dui ligula, fringilla a, euismod sod